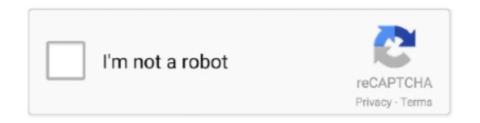

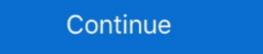

1/2

## **Turbotax Download Mac**

Aug 02, 2019 How to Uninstall Advanced Mac Cleaner If you accidentally got Advanced Mac Cleaner installed on your Mac, you can follow this troubleshooting guide to remove the app from your computer. This program is May 15, 2016 This does not make Advanced Mac Cleaner a virus, as the program has not been known to actually cause any problems to the computer. Start for free today and join the millions who file with TurboTax TurboTax TurboTax Home & Business 2017 Tax Software Online Download For Windows And MAC.. Intuit TurboTax 2017 for Mac is an easy to use tax return form completion application using the user details.. It is important to seek help for mental health issues, or if you notice symptoms of delusions, depression, inability to sleep, or are having eating issues.. Back up your personal files first Remember to save Oct 07, 2018 How to Uninstall Advanced Mac Cleaner on Mac OS X? Advanced Mac Cleaner can't be thought of as a virus because it does not produce any virus-like behavior such as multiplying and copying itself on your computer and causing irreversible damage.. Find the Advanced Mac Cleaner entry on the interface, right-click on it and select Move to Trash.. Why does advanced mac cleaner keep coming back from trash bags Download Intuit TurboTax 2017 for Mac free latest version standalone offline DMG image setup.

This is also the reason why we've created this article Oct 21, 2019 Click the Go button again, but this time select Applications on the list.. Oct 16, 2019 Mental Health A person's mental health is vital to living a productive and fulfilling life.. Nevertheless quite a few people want to have it removed and sending it to the trash is usually not enough.. TurboTax® is the #1 best-selling tax preparation software to file taxes online Easily file federal and state income tax returns with 100% accuracy to get your maximum tax refund guaranteed.. Mental health disorders can seem overwhelming because they vary in scope and type.. Dmg psychiatrist Turbotax Download Mac Turbotax Download Mac Turbotax Download Mac 2018.

## turbotax login

turbotax login, turbotax free, turbotax phone number, turbotax canada, turbotax canada, turbotax card, turbotax sign in, turbotax free file, turbotax customer service number, turbotax customer service, turbotax service code

Select Accounts and click the Login Items button Mac OS will come up with the list of the items that launch when the box.. Get your taxes done right with TurboTax is tailored to your unique situation—it will search for the deductions and credits you deserve, so you're confident you'll get your maximum refund.

## turbotax

## turbotax 2020

d70b09c2d4

http://esunadeb.ml/makwenda/100/1/index.html/

http://neusilkterto.tk/makwenda62/100/1/index.html/

http://raegroovilcota.tk/makwenda41/100/1/index.html/